## **eScooter Rechner auf Seite einbinden**

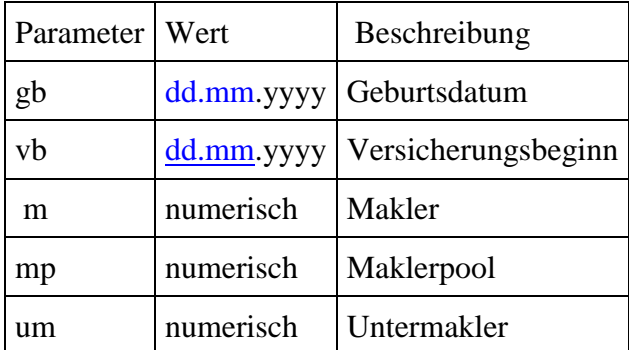

## **Verlinkung per URL (Produktiv-Umgebung)**

[https://www.diebayerische.de/online-berechnen/escooterversicherung?](https://www.diebayerische.de/online-berechnen/escooterversicherung/)m=711272

## **Einbindung der Stage-Umgebung**

```
<div id="bay_widget"></div>
<script src="https://www-wlw-stage.sumcumo.net/assets/widget.js"></script>
<script>
Bayculator.init({
  elementId: 'bay_widget',
  appId: '5094d3c8-8ed4-45ca-99c3-0bd127d62162',
  url: 'https://www-wlw-stage.sumcumo.net',
  gtm: 'KZFWHM7',
  theme: 'bayerische'
})
</script>
```
## **Einbindung der Produktiv-Umgebung**

```
<div id="bay_widget"></div>
<script src="https://widget.bayculator.digital/assets/widget.js"></script>
<script>
Bayculator.init({
 elementId: 'bay widget',
  appId: '5094d3c8-8ed4-45ca-99c3-0bd127d62162',
  url: 'https://widget.bayculator.digital',
  gtm: 'TMZ2QP7',
  theme: 'bayerische'
})
</script>
```